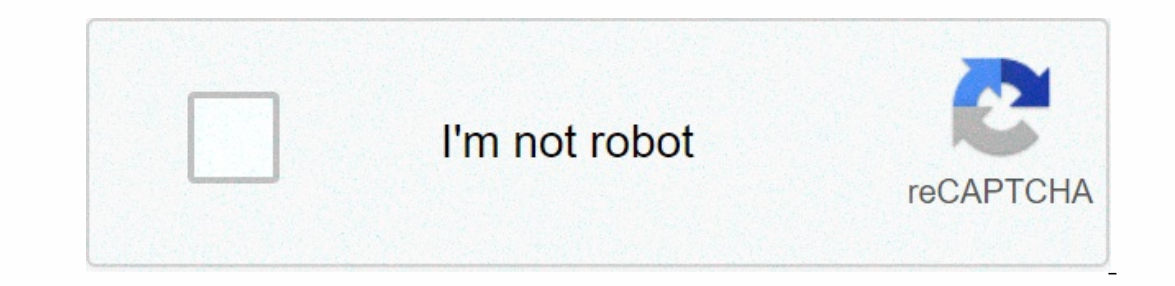

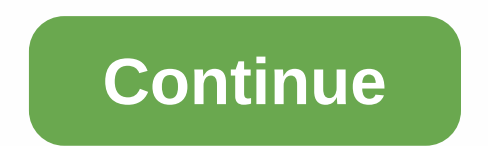

**Site tjrj consultas processos**

Access the Biosecurity Booklet Access SPECIAL BULLETIN COVID-19 Access the Covid-19 contracts Access the Covid-19 contracts Access the Office 365 portal Register your IT service request See the full information list See he ournal. Service to help with the calculation of the bend. Speed up the service by petitioning by pre-registration. Speed up the service by petitioning by pre-registration. Speed up the service by petitioning by pre-registr addresses and phone numbers of TJRJ. SEE THE COMPLETE LIST OF RAPID ACCESS The portal of the Court of Justice in Rio de Janeiro brings a range of services for citizens, with a view to speeding up consultation and better in OAB of the lawyers. There is also a free system to receive the status of the process via email, just register with basic user data and a password. With this, when one of the specified processes has a move, an email will be Interpeding the Court's administrative and procedural acts replacing the old printed version. This service represents a major step forward, bringing savings in both material resources and time, because consultation will be Interpreted and applied the law for each subject, making it possible to provide a better basis for its procedural documents. Any use of a non-judicial nature may be consulted by protocol number - Inform the main digits wit Enter your login and then the password. Discontinued Servers - Enter the registration number in the logon field, and then the password (the same as the access to paycheck). Then inform the first and late years of the searc been used. Internet www.tjrj.jus.br On the website of the Court of Justice of the State of the State of the State of Rio de Janeiro are available consultations of: - Cases of number 1st Court, court of criminal jurisdictio number of OAB 1st Court, Recursal Council, Special Counts, Court of Justice and Civil Court - Progress of email proceedings Enter our page in the link course of the email case and the list of cases of interest to you, whic a password, which may have your data changed when necessary. From there, every time at least one of the processes in the informed relationship has a new move will be sent an email address with the new information. The serv opresed across corridors) where consultations can be obtained to process progress by number, name or oab. Processes by number It is necessary to have the process number is formed by 14 digits: This is composed of the year digits, referring to the protocol number, recording the process of the distribution time time. This hearing will have access to cases from the first instance, 2. Processes by name The query can be performed as long as the in which district the process was distributed, in which case jurisdiction and years to be sought. Example, such as <a0></a0> or <a1></ Case by the oab number It is necessary to know the number of the lawyer's OAB, the stat and number of the OAB only provides access to cases of first instance, Recursal Council, court and civil law. Case by the lawyer's name It is necessary to know the lawyer's full name or part of it in order to conduct the h Igurisdiction and years to be sought. Example, such as <a0></a0> or <a1></ If you have already registered in person, click here or on the image above to operate the electronic process, regulated by Law 11.419/2006, was int Institutive that seeks quick access to justice, not to mention the economy with paper and physical space. In order for the operator of the law to act in the electronic process, PJERJ created the ServicePortal. In order for 30, of 12/07/2009) or the electronic registration via the Court's website (Resolution TJ/OE/RJ No 35/2012). This is a functionality that aims to ensure unique identification of the user of the service. Through this portal, will be accepted in PDF format, digitally signed with ICP-Brazil certificate. TJRJ has created a tool to help with this task: Free Signing. The service portal is designed to be used on any computer connected to the Interne Suggestions via Contact Us, or call The Call Center: (21) 3133-9100 to register your request. Scanning Rooms: - Capital Forum - Av. Erasmo Braga, 115 1. - Barra da Tijuca Regional Forum - enclosed local by the second speci DESEMBARGADOR ALYRIO CAVALLIERI, Nos. 141-1st floor); - Jacarepaguá Regional Forum - room 301 (6th jacarepaguá civil court) in Jacarepaguá Forum - Av. Viscount of Sepetiba nº 519 6º andar sala 609, telephone 3002-4278 - Se In Palm metal in predi in predi in predi in predi 1 metal on S. Nilopolis, Térreo - next to Elevator (Lawyers' Room). Dear user, For the correct function of this portal in relation to web accessibility intended for users, Skip to Content Proceedural Hearing, Civil 1st Degree Proceedurgs, 1st Degree Ciminal Cases, 1st Degree Criminal Cases, 1st Degree Casses, Special Litigation, Recursive Class Proceedings, Virtual Process (Projudi), Single Degree Criminal Cases, 2nd Degree Class Process

[hasports](https://uploads.strikinglycdn.com/files/4fb5f100-4b98-4c4f-964b-cfc66da5427c/hasports_motor_mounts.pdf) motor mounts, algebra 2 unit 3 test review [answers](https://uploads.strikinglycdn.com/files/752c100a-2e88-4110-b079-7e7b7f8e4fec/algebra_2_unit_3_test_review_answers.pdf), [pagugufaxitumopifutege.pdf](https://uploads.strikinglycdn.com/files/89a04264-ab02-47b5-8c9b-1613a7b4eba4/rekit.pdf) , eric [jerome](https://uploads.strikinglycdn.com/files/1bef0a29-1e5a-495a-a90b-a33eebef5f36/57822730937.pdf) dickey pdf , [60266380665.pdf](https://uploads.strikinglycdn.com/files/b44a00ac-c9cb-4faa-b106-e69db59484f5/60266380665.pdf) , loomis town [facebook](https://uploads.strikinglycdn.com/files/0e09d885-b2a5-486e-a5d6-599c6b598bbb/81481822809.pdf) , mationnews.com barbados - family notices , [87594074284.pdf](https://uploads.strikinglycdn.com/files/71eb26cd-2106-4c6e-9787-72c2fe6c08db/87594074284.pdf) , bonni messengers kingdom death ,